# UDP buffers tuning

Ciprian Cosma Senior Systems Development Engineer Amazon Web Services

©2016 Amazon Web Services Inc. or its affiliates. All rights reserved

## **UDP** buffers tuning

#### **Buffers too small**:

- dropped packets
- cannot cope with spikes in traffic

#### **Buffers too large:**

- increased delay
- slow to fail

#### **Packets vs bytes:**

- QPS x mean packet size x scaling factor
- type and size of the request
- buffer allocation and accounting

#### **Packet receive workflow**

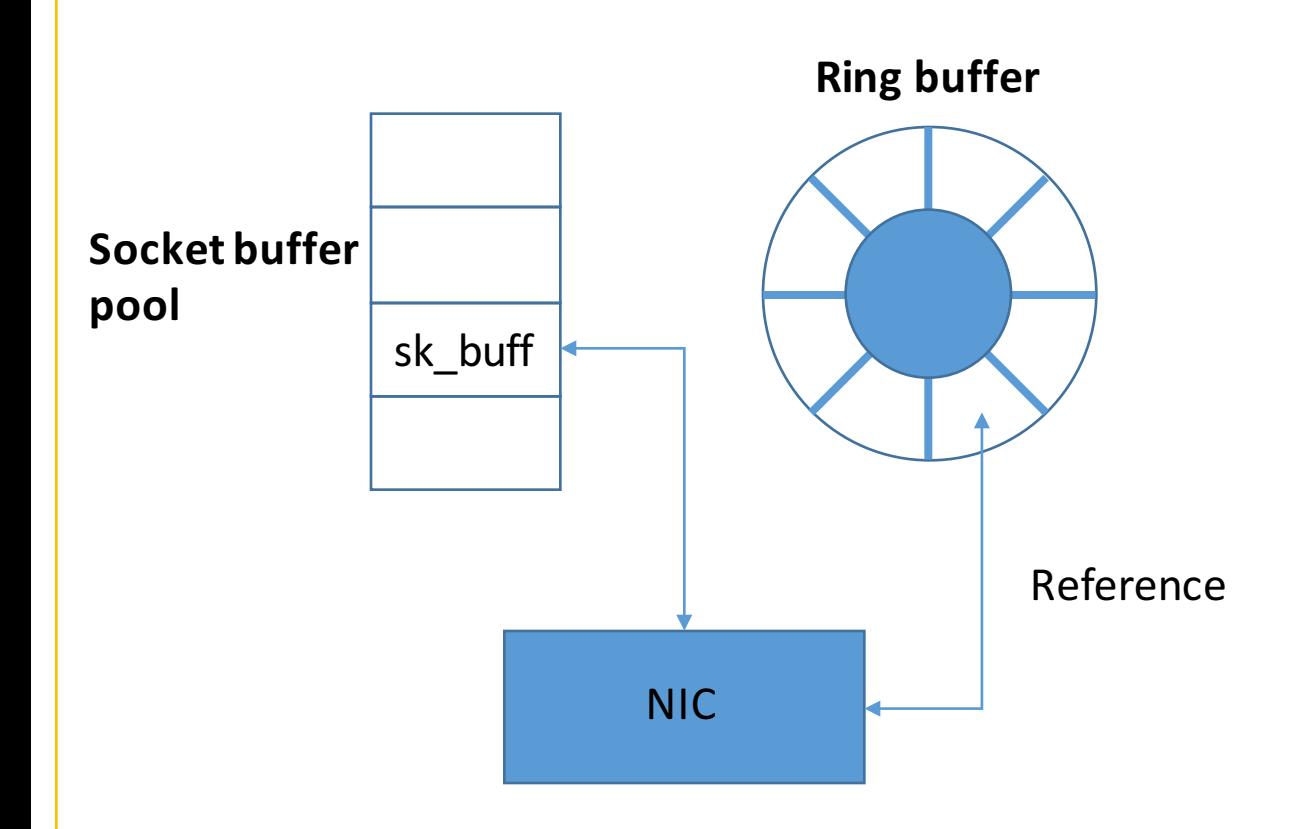

- NIC copies the packet using DMA
- socket buffers are slab allocated
- the kernel is notified via an interrupt

# **sk\_buff structure**

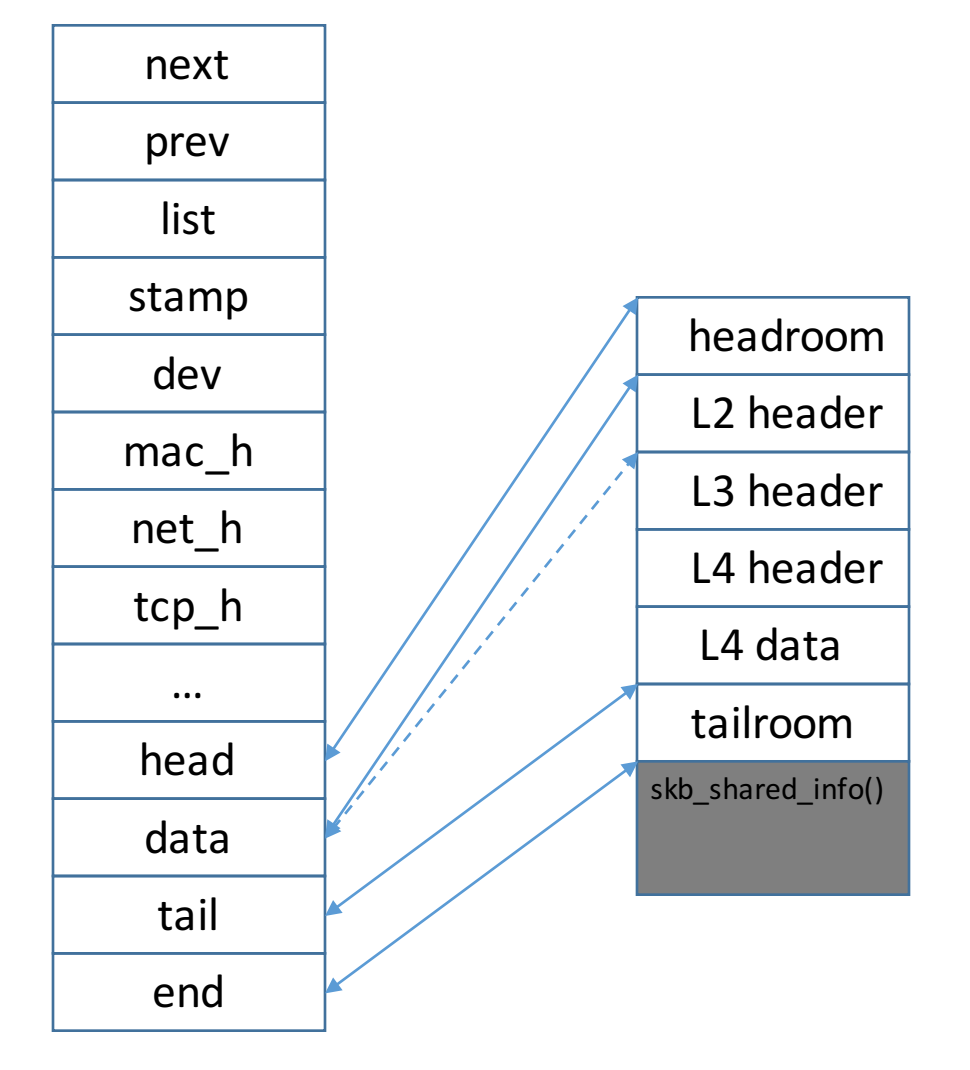

- most important networking structure
- contains a control structure and the actual packet
- as it moves up the stack the contents are not copied
- allocated space is larger than needed

### **Buffer accounting**

- skb->truesize
	- sizeof(sb\_buff)
	- sizeof(skb\_shared\_info)
	- packet data
- can be inspected in /proc/net/udp

sl local\_address rem\_address st tx\_queue rx\_queue tr tm->when retrnsmt uid timeout inode ref pointer drops 5709: 0100007F:0035 00000000:0000 07 00000000:00000300 00:00000000 00000000 0 0 14346 2 ffff8803f453b740 0

## **Buffer size**

#### • Default values

- net.core.rmem\_max
- net.core.rmem\_default
- net.ipv4.udp\_mem
- Socket options
	- setsockopt value will be doubled

#### **Buffer size**

```
output = subprocess.check output(['/sbin/sysctl', 'net.core.rmem default'])
print "default buffer size: {}".format(output)
s = socket.socket(socket.AF_INET, socket.SOCK_DGRAM)
s.bind(('localhost',5555))
```
buf = s.getsockopt(socket.SOL\_SOCKET, socket.SO\_RCVBUF) print "current buffer (default config): {}".format(buf)

s.setsockopt(socket.SOL SOCKET, socket.SO RCVBUF, buf) buf = s.getsockopt(socket.SOL\_SOCKET, socket.SO\_RCVBUF) print "current buffer (setsockopt config): {}".format(buf)

default buffer size: net.core.rmem default = 1000000

current buffer (default config): 1000000 current buffer (setsockopt config): 2000000

# Packet size vs. buffer size **IPv4**

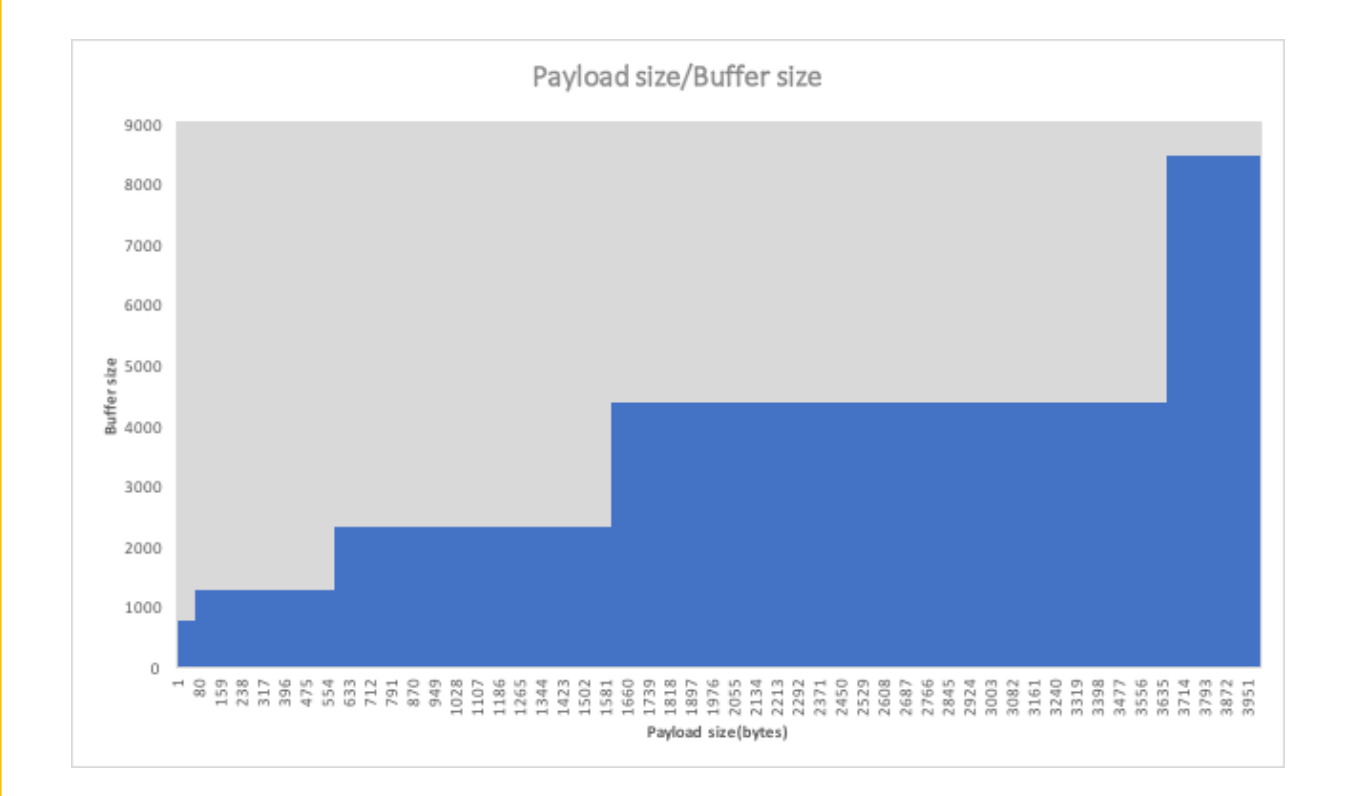

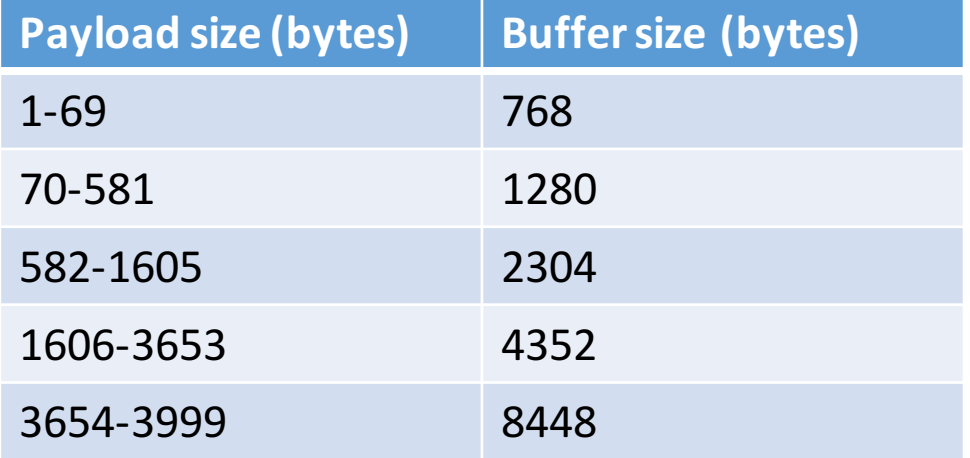

# Packet size vs. buffer size **IPv6**

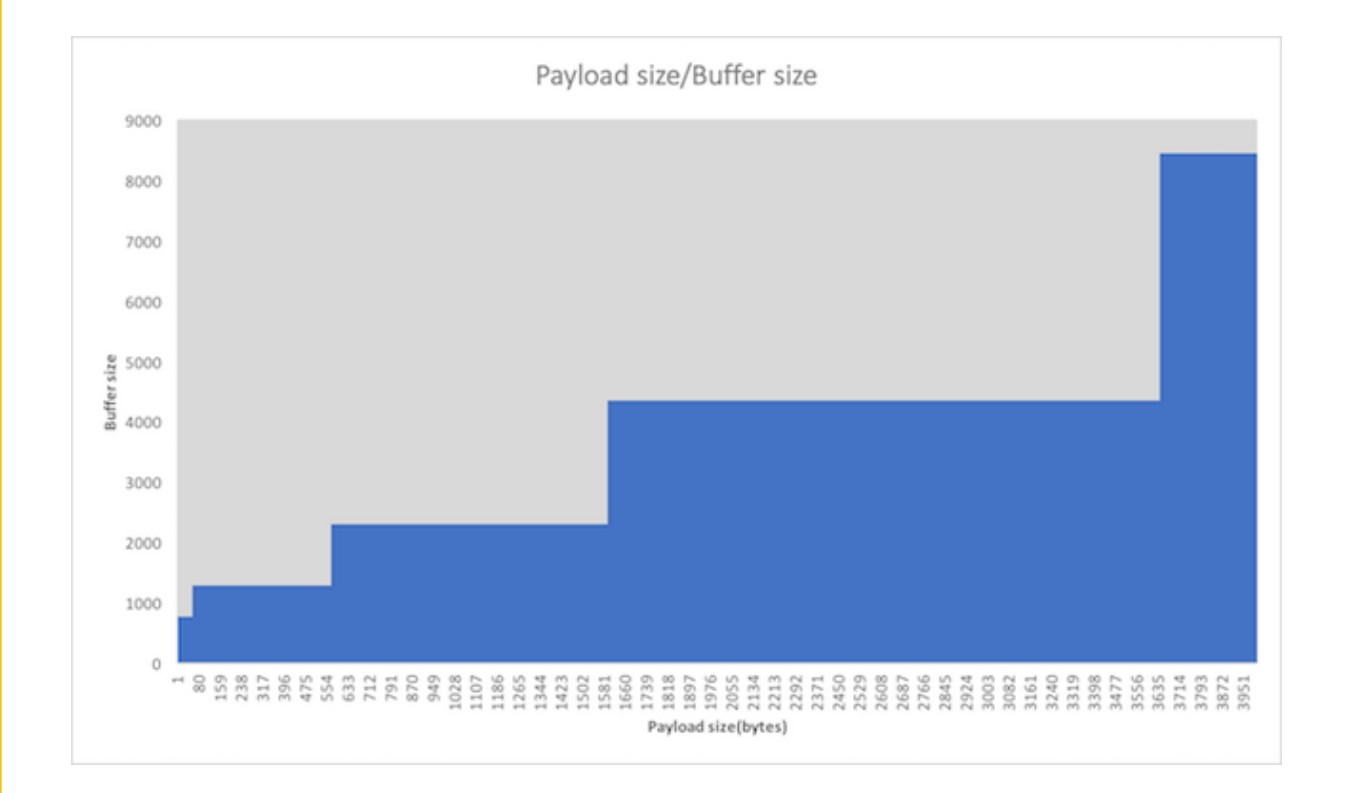

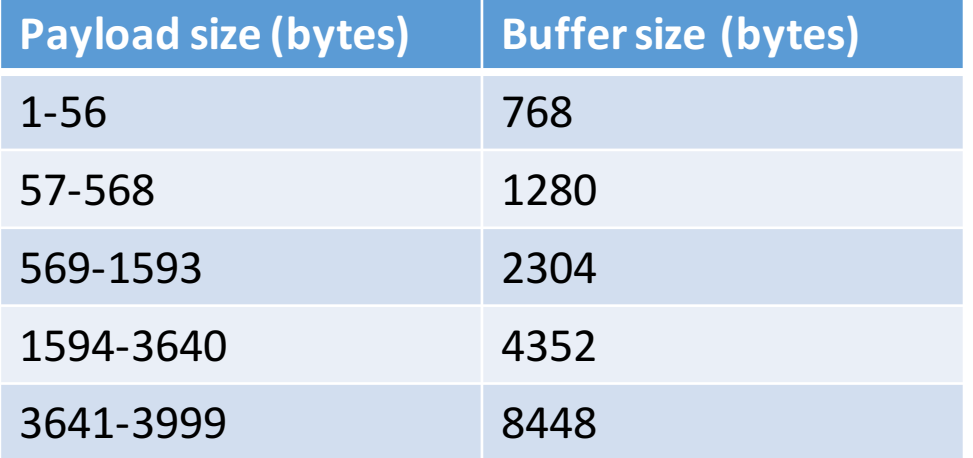

#### **Systemtap analysis**

- probe on sock\_queue\_rcv\_skb()
- inspect all packets based on socket address (taken from /proc/net/udp)
- size of sk buff: 248
- size of skb shared info: 320
- data: 192

```
sizeof sk_buff:	 248	
skb_shared_info: 320
packet len: 52
linear or not (0-linear): 0
skb->truesize: 768
head:	0xffff88001194c600	
data - head: 36
tail:	88	
end:	192
```
# **Conclusions**

- OS overhead is much larger than expected for typical query size values (20x vs 2x)
- a typical query (<50bytes payload) will require 768bytes of buffer space
- due to allocation strategies the buffers do not scale linearly with packet size

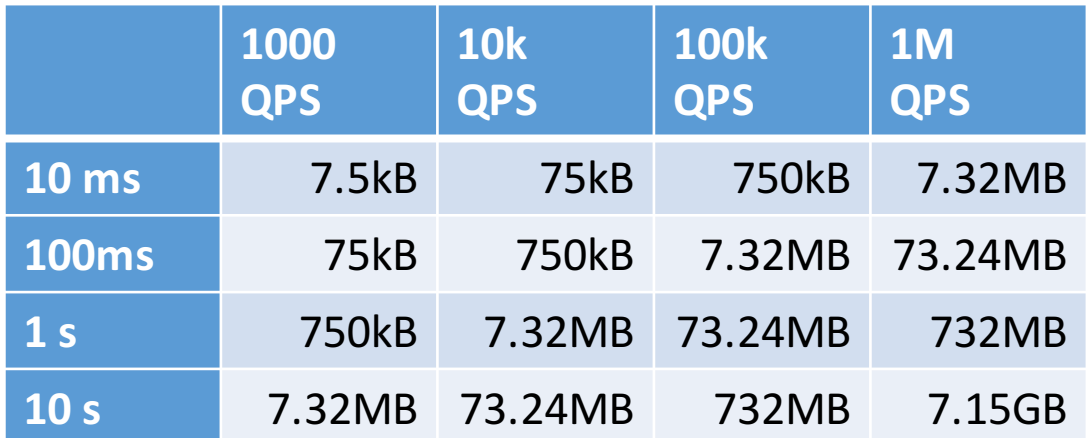

# **Questions?**